# **RDFReactor – From Ontologies to Programmatic Data Access** <sup>∗</sup>

**Max Voelkel and York Sure**

Institute AIFB, University of Karlsruhe, Germany {mvo,ysu}[@aifb.uni-karlsruhe.de]({mvo,ysu}@aifb.uni-karlsruhe.de)

#### **Abstract**

Developers familiar with object oriented programming languages have to make a paradigm shift in order to produce and manage data usable on the Semantic Web (e. g. RDF). In this paper we describe the tool RDFReactor which transforms a given ontology in RDF Schema into a familiar, dynamic, object-oriented Java API – at the push of a button. Developers then are able to interact with java instances, thus allowing them to stay in their own world. The generated proxy objects contain no state and delegate all method calls to RDF model updates and queries. RDFReactor potentially turns every Java developer into a Semantic Web application developer and enables them to use RDF correctly, efficiently and effectively without even knowing it. It is downloadable (GNU LGPL) at <http://rdfreactor.ontoware.org>.

# **1 Introduction**

A key promise of the Semantic Web is that of global interoperability, i. e. applications developed independent of each other will be able to read and use each others data. Ontologies are key enablers for the Semantic Web, they describe the semantics of data to enable ad-hoc interoperability. The Semantic Web is already rich in ontologies, but poor in applications that use semantic data. Why? Some evidence can be found by using Google queries which e. g. show millions of hits for "Java developer" and only hundred thousands of hits for queries like "ontology engineer". This might indicate a shortage of *ontology engineers*, who currently can also be seen as *developers* for ontology based applications.

Reuse of existing ontologies is crucial for efficiently and effectively reaching semantic interoperability on a global scale. Unfortunately developers familiar with object oriented programming languages have to make a paradigm shift in order to produce data usable on the Semantic Web (e.g.  $RDF<sup>1</sup>$  $RDF<sup>1</sup>$  $RDF<sup>1</sup>$ ).

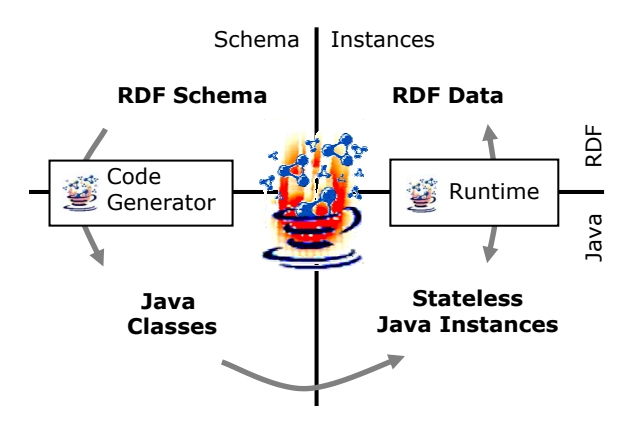

<span id="page-0-1"></span>Figure 1: Mapping the two worlds

This means, all generated RDF instance data should be described by terms of an ontology. The task to make an existing Java application interoperable with the Semantic Web is a difficult task, as developers have to learn at the same time the RDF data model, RDF Schema syntax and semantics and an API for model manipulation.

The main contribution of our work is to leverage the power and quantity of Java developers and Java tools for the Semantic Web by significantly reducing this burden. We introduce RDFReactor, a new open-source tool, which transforms a given RDF Schema ontology into an object-oriented Java API with domain-centric methods like paper.setAuthor( Author a) instead of model.addTriple(...). This enables developers to interact with java proxy objects, thus allowing them to stay in their own world and at the same time to make use of the advantages RDF offers.

### **2 Design**

We distinguish two phases in application development: *API generation* followed by traditional *development*. An overview of the whole system can be found in Fig. [1.](#page-0-1)

#### **2.1 Code Generator**

First, the developer creates or, preferably, reuses an RDF Schema as the backbone of her application. The *CodeGenerator* transforms an RDF Schema into a set of Java classes.

<sup>∗</sup>This research was partially supported by the European Commission under contract FP6-507482. The expressed content is the view of the authors but not necessarily the view of the Knowledge Web Network of Excellence as a whole.

<span id="page-0-0"></span><sup>1</sup><http://www.w3.org/RDF/>

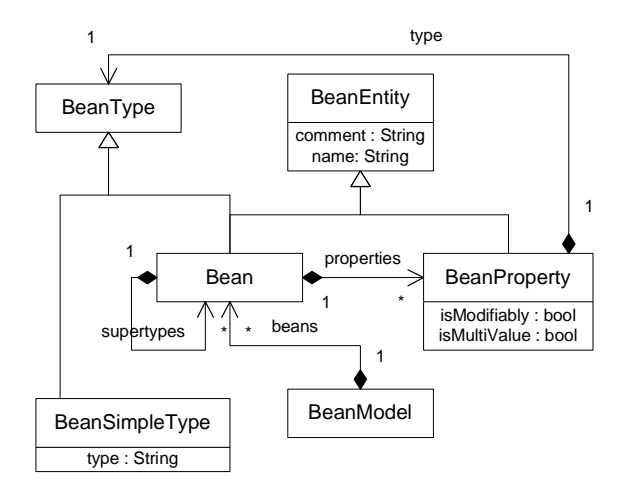

<span id="page-1-0"></span>Figure 2: The Bean Model

Each generated class directly or indirectly inherits from ReactorBaseImpl, which has methods like set(URI u, Object o), get, add, remove. Given these methods it becomes really easy to implement type-safe methods. A class Person with a name and a set of friends (other Person instances) would be generated with methods like public void addKnows( Person p ) { add(new URI("http://example.com#knows"),  $p$ ); The generated classes are fully under control of the developer and very easy to understand and customize. If frequent schema changes are expected, customized subclasses should be used, so that change don't get lost when the code generation is triggered again.

**Background for mapping RDF into Java.** The Java programming language models states and activities, but RDF only models states. Therefore we have to define a suitable data-manipulation-centric subset of possible Java-based APIs. In our work we choose to use the common notion of a *Java Bean Property*, that is a typed field in a class, which can only be accessed through methods, typically get and set. By abstracting this subset of Java, we created the Java Bean Metamodel (c. f. Fig. [2\)](#page-1-0). Beans map to Java classes. BeanProperty elements are mapped to a set of type-safe Java methods, according to their isModifiable and isMultiValue attributes. These methods give access to the set of stored RDF properties either as Java primitive types, e.g. String getName(), or as Java class types, e.g. Person[] getAllKnows().

**Mapping RDF Schema to the Bean Model.** Overall, we map RDF instances to Java instances, RDFS classes to Java classes and RDFS Properties to Java Bean properties. Multiple inheritance is not possible, hence we try to create a maximal nested tree from the RDFS inheritance graph. Cycles in the subClassOf-graph are checked. RDFresources can have multiple types, however, in Java a class can only have one type. The other types are available through getAllTypes().

**The Full Mapping.** Multiple Java artefacts (class, bean properties) can be mapped to the same RDF artefact (class, property). Calling different methods with the same mapping then simple has the same effect. The mapping is stored in the different static URIs within each generated class file.

#### **2.2 Runtime**

At runtime, implementations are instantiated with a number of required parameters: An RDF model and an instance URI. For RDF models, the abstraction layer RDF[2](#page-1-1)Go<sup>2</sup> is used. All method invocations on Java instances are channelled through the "Bridge" which analyzes method names and types, looks up the URIs of classes and properties in the mapping and translates the method call into RDF operations. Changes in the RDF data model are thus reflected back instantly in the Java instances without any effort of the developer. Concurrent usage of the same data is also no problem. Internally, RDFReactor uses Jena<sup>[3](#page-1-2)</sup> for RDF Schema reasoning.

#### **3 Related Work & Conclusion**

Current approaches like *OntoJava* [\[1\]](#page-1-3), *Rdf2Java* [4](#page-1-4) , and *OWL2Java* [\[2\]](#page-1-5) generate source code for Java classes and hold state at runtime in Java instances. They give the user ways to load RDF into this object model and write it back as well. State is thus maintained in Java instances and not in the RDF model. This leads to divergences between the two models and consistency problems. Also some usability features such as a customisation option is currently missing from all tools.

In this paper we have shown how a domain-centric, usable Java API can be generated from an arbitrary RDF Schema. Our implementation, RDFReactor, is due to it's dynamic nature always in-sync with the RDF data model. This inherently allows for concurrent access to the RDF data model. Each class inherits from ReactorBase, which allows the developer to manipulate arbitrary RDF properties directly (set(URI prop, Object o). Thus we do not restrict the expressivity of RDF in any way. Additionally, code generated by RDFReactor is fully customisable, thus method names and URIs can be changed easily.

We help to make the ontology reuse promise a reality by enabling the average Java developer to consume and produce data conforming to existing ontologies through domainspecific Java APIs. The main advantage of our approach is that developers who use the generated API don't have to know RDF at all, but can make full advantage of its' capabilities. RDFReactor is downloadable (Open Source GNU LGPL) at <http://rdfreactor.ontoware.org>.

## **References**

- <span id="page-1-3"></span>[1] A. Eberhart. Automatic generation of java/sql based inference engines from rdf schema and ruleml. In *Proc. of ISWC2002*, volume 2342 of *LNCS*, 01 2002.
- <span id="page-1-5"></span>[2] A. Kalyanpur et al. Automatic mapping of OWL ontologies into Java. In *Proc. of SEKE2004*, 2004.

<span id="page-1-1"></span><sup>2</sup><http://rdf2go.ontoware.org>

<span id="page-1-2"></span><sup>3</sup><http://jena.sourceforge.net/>

<span id="page-1-4"></span><sup>4</sup><http://rdf2Java.opendfki.de>

# **DEMO: RDFReactor – From Ontologies to Programmatic Data Access**

### **Max Voelkel and York Sure**

Institute AIFB, University of Karlsruhe, Germany Contact: {mvo,ysu}[@aifb.uni-karlsruhe.de]({mvo,ysu}@aifb.uni-karlsruhe.de) Download: <http://rdfreactor.ontoware.org>

In the demo we will first show how the FOAF<sup>[5](#page-2-0)</sup> RDF Schema is transformed into interfaces on the fly. We then customise the interfaces to our needs. Then we write a little example program against the generated API. After execution of the program we show the generated RDF data.

Additionally, we opt to transform any RDF schema suggested by the audience ad-hoc into an API. Writing a minimal example program also takes only 2 minutes.

For reference we add an example program in the following.

```
public static void main(String[] args) {
 // set up
Model model = new ModelImplJena22(false);
 // use generated FOAF API
 Person max = new Person( model, new URI("http://example.com\#person1) );
max.setFirstName("Max");
max.setFamily_name("Voelkel");
max.setMBoxHashed("25ab1214....67700");
max.setNick("xamde");
max.setHomepage("http://www.xam.de");
max.setPhone("tel:+49-171-8359678");
 Person denny = new Person( model, new URI("http://example.com\#person2) );
 denny.setName("Denny Vrandecic");
 denny.setMBoxHashed("4789fb144...fea3d12");
 denny
         .setSeeAlso("http://www.aifb.uni-karlsruhe.de/
         Personen/viewPersonenglish?id_db=2097");
max.addKnows(denny);
```
## }

<span id="page-2-0"></span><sup>5</sup><http://www.foaf-project.org/>